## **FISCAL YEAR START-UP FORM 2018-19 Complete Tentative Roll Forms due by Friday, June 15, 2018**

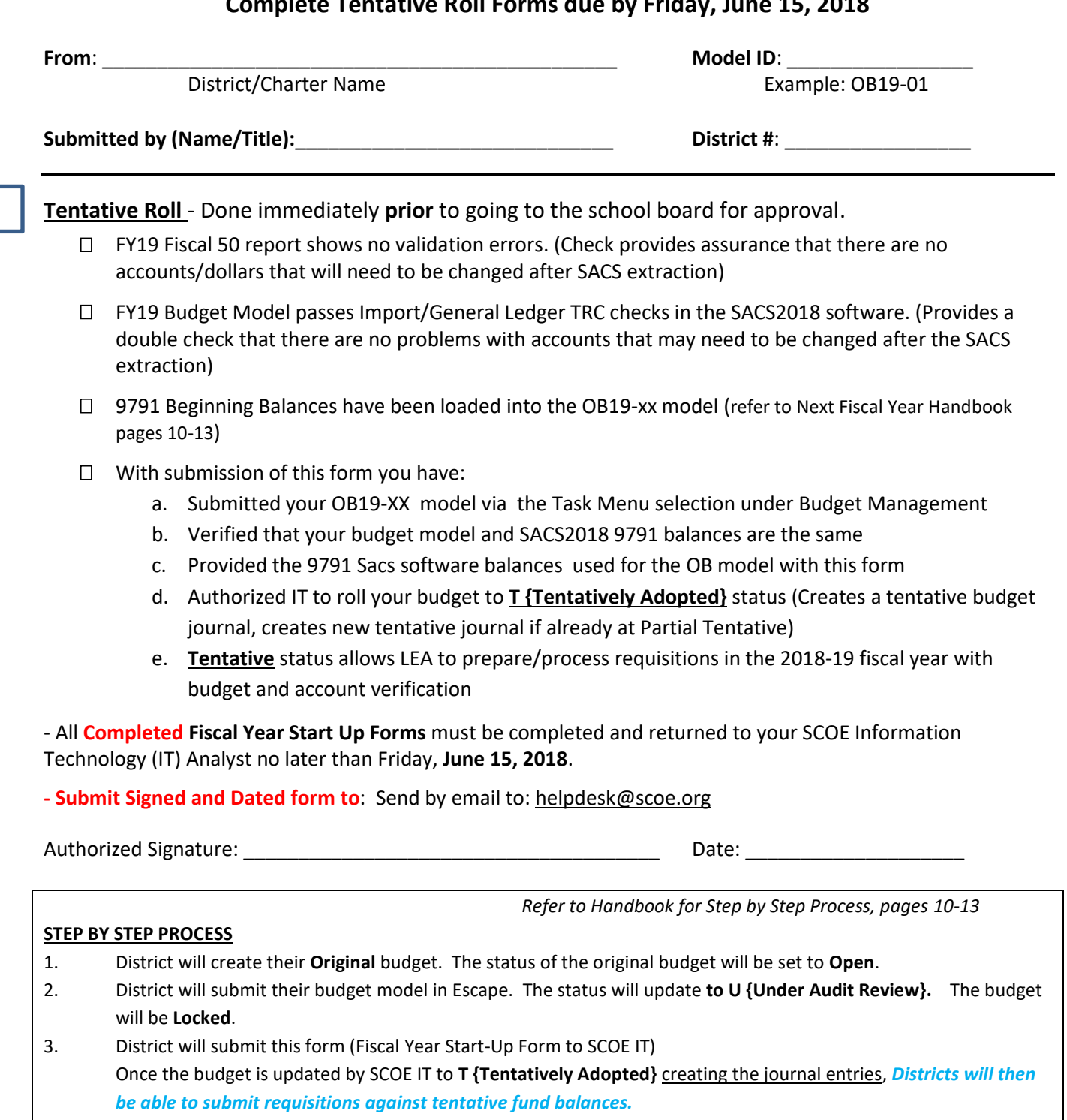

- 4. District will present their Tentative Budget to their local school board for **B {Board Approved}**. The Budget is **Locked** and remains **Tentatively Adopted**. If the board does not approve or requests changes then the Budget status can be returned to **Open**, by SCOE IT upon request.
- 5. Once the Budget is approved by the District and County Office the SCOE Accountant will update the model status to **P {Posted}** meaning the Budget Model has been approved. Causing the **Tentative journal entries to be unposted and then the Adopted Budget journal entries are posted.**

**\*\*\*\*\*\*\*\*IMPORTANT NOTE\*\*\*\*\*\*\***

**If a District needs to be returned to OPEN (make changes) they must resubmit this form**